## Państwowe Gospodarstwo Wodne Wody Polskie

https://przetargi.wody.gov.pl/wp/postepowania-przetargow/r14378,Zakup-oleju-opalowego-jednostkom-organiza cyjnym-Panstwowego-Gospodarstwa-Wodnego.html 03.05.2024, 05:45

Strona znajduje się w archiwum.

# Zakup oleju opałowego jednostkom organizacyjnym Państwowego Gospodarstwa Wodnego Wody Polskie

Tryb podstawowy

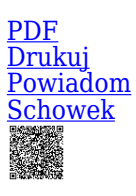

Zakup oleju opałowego jednostkom organizacyjnym Państwowego Gospodarstwa Wodnego Wody Polskie RZGW w Poznaniu [Przejdź do postępowania głównego](https://przetargi.wody.gov.pl/wp/postepowania-przetargow/r14374,Zakup-oleju-opalowego-jednostkom-organizacyjnym-Panstwowego-Gospodarstwa-Wodnego.html)

Ogłaszający

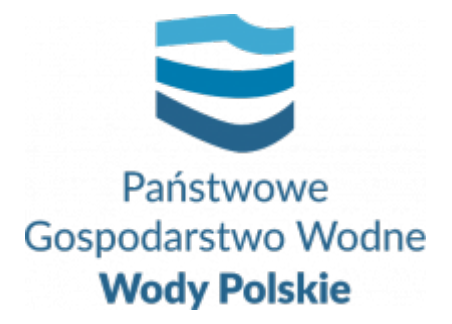

Regionalny Zarząd Gospodarki Wodnej w Białymstoku Pułkowa 11 15-143 Białystok

tel.+48857330320

0 dni 0 godziny 0 minuty 0 sekundy

**Etap postępowania** Postępowanie unieważnione

> **Numer postępowania** BI.ROZ.2810.75.2022.KD

**Numer części** 4

**Klasyfikacja ofert** brutto PLN

**Data publikacji** 30.09.2022 15:00

**Termin składania ofert** 10.10.2022 11:00

**Termin otwarcia ofert** 10.10.2022 12:00

### Opis przedmiotu zamówienia

Przedmiotem zamówienia jest Zakup oleju opałowego jednostkom organizacyjnym Państwowego Gospodarstwa Wodnego Wody Polskie w podziale na następujące części: I część: Zakup oleju opałowego jednostkom organizacyjnym Państwowego Gospodarstwa Wodnego Wody Polskie RZGW w Gdańsku Zarząd Zlewni w Elblągu.

II część: Zakup oleju opałowego jednostkom organizacyjnym Państwowego Gospodarstwa Wodnego Wody Polskie RZGW w Gdańsku Zarząd Zlewni w Tczewie.

III część: Zakup oleju opałowego jednostkom organizacyjnym Państwowego Gospodarstwa Wodnego Wody Polskie RZGW w Gdańsku Zarząd Zlewni w Toruniu.

IV część: Zakup oleju opałowego jednostkom organizacyjnym Państwowego Gospodarstwa Wodnego Wody Polskie RZGW w Poznaniu.

V część: Zakup oleju opałowego jednostkom organizacyjnym Państwowego Gospodarstwa Wodnego Wody Polskie RZGW w Szczecinie.

### Zdolność do prowadzenia działalności zawodowej

Zamawiający uzna warunek za spełniony, jeżeli Wykonawca wykaże że posiada aktualną koncesję Prezesa Urzędu Regulacji Energetyki na wykonywanie działalności gospodarczej w zakresie obrotu paliwami objętymi zamówieniem, stosownie do art. 32 ust. 1 pkt 4 ustawy z dnia 10 kwietnia 1997 r. – Prawo Energetyczne (t.j. Dz. U. 2021.716 ze zm.). W przypadku wykonawców wspólnie ubiegających się o przedmiotowe zamówienie warunek dotyczący uprawnień do prowadzenia określonej działalności gospodarczej lub zawodowej jest spełniony, jeżeli co najmniej jeden z wykonawców wspólnie ubiegających się o udzielenie zamówienia posiada te uprawnienia i zrealizuje dostawy, do których realizacji te uprawnienia są

wymagane (zgodnie z art. 117 ust. 2 Pzp). W tym przypadku wykonawcy dołączają do oferty oświadczenie, z którego wynika, które dostawy wykonają poszczególni wykonawcy.

#### Sytuacja ekonomiczna i finansowa

Zamawiający nie stawia warunku w tym zakresie.

#### Zdolność techniczna i kwalifikacje zawodowe

Zamawiający uzna warunek za spełniony, jeżeli Wykonawca wykaże, że: wykonał, a przypadku świadczeń okresowych lub ciągłych również wykonuje, w okresie ostatnich 3 lat przed upływem terminu składania ofert, a jeżeli okres prowadzenia działalności jest krótszy – to w tym okresie, co najmniej 2 dostawy polegające na: dostawie oleju opałowego, przy czym każda z dostaw powinna dotyczyć odrębnej umowy *(warunek dotyczy wszystkich części zamówienia)*.

UWAGA:

Zamawiający dopuszcza, aby Wykonawca składający ofertę na więcej niż jedną część w celu wykazania spełnienia warunków udziału w postępowaniu posłużył się w każdej części tym samym doświadczeniem.

Jeżeli wykonawca powołuje się na doświadczenie w realizacji dostaw, wykonywanych wspólnie z innymi wykonawcami doświadczenie na potwierdzenie powyższych warunków dotyczy dostaw, w których wykonaniu wykonawca ten bezpośrednio uczestniczył.

### Warunki realizacji umowy

Wzór umowy stanowi załacznik nr 4 do SWZ (od 4\_1 do 4\_5 – w zależności od części zamówienia)

### Informacje dodatkowe

1. Zgodnie z art. 61 ust. 1 ustawy Pzp, komunikacja między Zamawiającym a Wykonawcami odbywa się przy użyciu środków komunikacji elektronicznej, za pośrednictwem Platformy Zakupowej pod adresem: https://www.przetargi.wody.gov.pl 2. Korzystanie z Platformy jest nieodpłatne. Instrukcja korzystania z Platformy znajduje się pod adresem

https://przetargi.wody.gov.pl/wp/instrukcja-dla-wykonawc/4147,Instrukcja-dla-Wykonawco w-dla-Platformy-Zakupowej.html

3. Korzystanie z Platformy nie wymaga zarejestrowania konta na Platformie.

4. Dokumenty związane z postępowaniem Zamawiający zamieszcza na Platformie w zakładce z przedmiotowym postępowaniem.

5. Celem skomunikowania się z Zamawiającym (z wyłączeniem złożenia oferty oraz dokumentów lub oświadczeń składanych razem z ofertą, których sposób złożenia został opisany w pkt 16.1 – 16.6 specyfikacji warunków zamówienia, Wykonawca korzysta z zakładki "Zapytaj". Zakładka ta służy również Zamawiającemu do komunikacji z Wykonawcami.

6. Za datę wpływu wszelkiej korespondencji do Zamawiającego, w tym złożenia oferty oraz dokumentów lub oświadczeń składanych razem z ofertą, uważa się datę wczytania korespondencji na Platformie.

7. Zamawiający zaleca sporządzenie korespondencji w następujących formatach: .doc., .docx, .rtf, .pdf, .xls.

8. Maksymalny rozmiar plików przesyłanych za pośrednictwem Platformy wynosi 150 MB.

9. Treść pól aktywnego formularza Platformy uzupełnianych przez Wykonawcę w toku składania oferty poprzez Platformę nie stanowią oferty w rozumieniu Pzp. Automatyczne komunikaty Platformy nie stanowią czynności Zamawiającego w rozumieniu Pzp.

Branże CPV

09135100-5 - Olej opałowy

#### Pliki do pobrania

**[Ogłoszenie o zamówieniu](https://przetargi.wody.gov.pl/wp/postepowania-przetargow/download/86639,Ogloszenie-o-zamowieniu.html)** [pdf, 194.34 KB](https://przetargi.wody.gov.pl/wp/postepowania-przetargow/download/86639,Ogloszenie-o-zamowieniu.html)

**[SWZ](https://przetargi.wody.gov.pl/wp/postepowania-przetargow/download/86640,SWZ.html)** [pdf, 477.78 KB](https://przetargi.wody.gov.pl/wp/postepowania-przetargow/download/86640,SWZ.html)

**[załącznik nr 1 do SWZ - Formularz Oferty](https://przetargi.wody.gov.pl/wp/postepowania-przetargow/download/86641,zalacznik-nr-1-do-SWZ-Formularz-Oferty.html)** [docx, 50.7 KB](https://przetargi.wody.gov.pl/wp/postepowania-przetargow/download/86641,zalacznik-nr-1-do-SWZ-Formularz-Oferty.html)

**[Załącznik nr 2, 2a do SWZ - Oświadczenia art. 125 ust. 1 ustawy Pzp](https://przetargi.wody.gov.pl/wp/postepowania-przetargow/download/86642,Zalacznik-nr-2-2a-do-SWZ-Oswiadczenia-art-125-ust-1-ustawy-Pzp.html)** [docx, 38.29 KB](https://przetargi.wody.gov.pl/wp/postepowania-przetargow/download/86642,Zalacznik-nr-2-2a-do-SWZ-Oswiadczenia-art-125-ust-1-ustawy-Pzp.html)

**[załącznik nr 3 do SWZ - Wycena Ofertowa](https://przetargi.wody.gov.pl/wp/postepowania-przetargow/download/86643,zalacznik-nr-3-do-SWZ-Wycena-Ofertowa.html)** [docx, 29.16 KB](https://przetargi.wody.gov.pl/wp/postepowania-przetargow/download/86643,zalacznik-nr-3-do-SWZ-Wycena-Ofertowa.html)

**[załącznik nr 4 do SWZ - Wzór Umowy](https://przetargi.wody.gov.pl/wp/postepowania-przetargow/download/86644,zalacznik-nr-4-do-SWZ-Wzor-Umowy.html)** [zip, 183.25 KB](https://przetargi.wody.gov.pl/wp/postepowania-przetargow/download/86644,zalacznik-nr-4-do-SWZ-Wzor-Umowy.html)

**[Załącznik nr 5 do SWZ - Zobowiązanie podmiotu](https://przetargi.wody.gov.pl/wp/postepowania-przetargow/download/86645,Zalacznik-nr-5-do-SWZ-Zobowiazanie-podmiotu.html)** [docx, 36.16 KB](https://przetargi.wody.gov.pl/wp/postepowania-przetargow/download/86645,Zalacznik-nr-5-do-SWZ-Zobowiazanie-podmiotu.html)

**[załącznik nr 6 do SWZ](https://przetargi.wody.gov.pl/wp/postepowania-przetargow/download/86646,zalacznik-nr-6-do-SWZ.html)** [docx, 37.16 KB](https://przetargi.wody.gov.pl/wp/postepowania-przetargow/download/86646,zalacznik-nr-6-do-SWZ.html)

**[załącznik nr 7 do SWZ - OPZ](https://przetargi.wody.gov.pl/wp/postepowania-przetargow/download/86647,zalacznik-nr-7-do-SWZ-OPZ.html)** [pdf, 486.84 KB](https://przetargi.wody.gov.pl/wp/postepowania-przetargow/download/86647,zalacznik-nr-7-do-SWZ-OPZ.html)

**[Załącznik nr 8, 8a do SWZ - Oświadczenia wstępne UA](https://przetargi.wody.gov.pl/wp/postepowania-przetargow/download/86648,Zalacznik-nr-8-8a-do-SWZ-Oswiadczenia-wstepne-UA.html)** [docx, 37.03 KB](https://przetargi.wody.gov.pl/wp/postepowania-przetargow/download/86648,Zalacznik-nr-8-8a-do-SWZ-Oswiadczenia-wstepne-UA.html)

**[Informacja o kwocie na sfinansowanie zamówienia](https://przetargi.wody.gov.pl/wp/postepowania-przetargow/download/87696,Informacja-o-kwocie-na-sfinansowanie-zamowienia.html)** [pdf, 279.8 KB](https://przetargi.wody.gov.pl/wp/postepowania-przetargow/download/87696,Informacja-o-kwocie-na-sfinansowanie-zamowienia.html) Dodano po publikacji w dniu 10.10.2022 11:11:01

**[Informacja z otwarcia ofert](https://przetargi.wody.gov.pl/wp/postepowania-przetargow/download/87768,Informacja-z-otwarcia-ofert.html)** [pdf, 333.83 KB](https://przetargi.wody.gov.pl/wp/postepowania-przetargow/download/87768,Informacja-z-otwarcia-ofert.html) Dodano po publikacji w dniu 10.10.2022 14:10:44

**[Unieważnienie postępowania \(4\)](https://przetargi.wody.gov.pl/wp/postepowania-przetargow/download/88124,Uniewaznienie-postepowania-4.html)** [pdf, 164.76 KB](https://przetargi.wody.gov.pl/wp/postepowania-przetargow/download/88124,Uniewaznienie-postepowania-4.html) Dodano po publikacji w dniu 12.10.2022 14:25:16

**[Wybór najkorzystniejszej oferty](https://przetargi.wody.gov.pl/wp/postepowania-przetargow/download/88612,Wybor-najkorzystniejszej-oferty.html)** [pdf, 160.33 KB](https://przetargi.wody.gov.pl/wp/postepowania-przetargow/download/88612,Wybor-najkorzystniejszej-oferty.html) Dodano po publikacji w dniu 18.10.2022 12:55:46

**[Ogłoszenie o wyniku postępowania](https://przetargi.wody.gov.pl/wp/postepowania-przetargow/download/92770,Ogloszenie-o-wyniku-postepowania.html)** [pdf, 128.66 KB](https://przetargi.wody.gov.pl/wp/postepowania-przetargow/download/92770,Ogloszenie-o-wyniku-postepowania.html) Dodano po publikacji w dniu 24.11.2022 14:58:42

#### Komunikaty zamawiającego

**Data**

**Opublikowane przez**

**Treść**

10.10.2022 11:12:23

Kamil Dzieniszewski

Zamawiający zamieścił na stronie internetowej niniejszego postępowania informację o kwocie na sfinansowanie zamówienia.

12.10.2022 14:25:16

Kamil Dzieniszewski

ZAWIADOMIENIE O UNIEWAŻNIENIU POSTĘPOWANIA (część IV)

18.10.2022 12:44:42

Kamil Dzieniszewski

Zmiana budżetu postępowania.

18.10.2022 12:49:38

Kamil Dzieniszewski

INFORMACJA O WYBORZE NAJKORZYSTNIEJSZEJ OFERTY - cz. I

18.10.2022 12:49:56

Kamil Dzieniszewski

INFORMACJA O WYBORZE NAJKORZYSTNIEJSZEJ OFERTY - cz. II

18.10.2022 12:50:18

Kamil Dzieniszewski

INFORMACJA O WYBORZE NAJKORZYSTNIEJSZEJ OFERTY - cz. III

18.10.2022 12:52:12

Kamil Dzieniszewski

INFORMACJA O WYBORZE NAJKORZYSTNIEJSZEJ OFERTY - cz. V

18.10.2022 12:55:46

Kamil Dzieniszewski

INFORMACJA O WYBORZE NAJKORZYSTNIEJSZEJ OFERTY

Postępowanie unieważnione: ZAWIADOMIENIE O UNIEWAŻNIENIU POSTĘPOWANIA (część IV).

#### **Jestem nowym użytkownikiem** i chcę korzystać z usług serwisu.

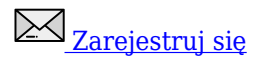

lub załóż konto uproszczone i loguj się tylko przez link

**Szybka rejestracja** 

#### Posiadam już konto

E-mail lub Login

Hasło

Zapamiętaj mnie

[Przypomnij hasło](https://przetargi.wody.gov.pl/wp/passrecover?module=auctions) [Ponownie wyślij link aktywacyjny](https://przetargi.wody.gov.pl/wp/register/activate,Ponownie-wyslij-link-aktywacyjny.html?module=auctions)

Postępowanie prowadzone zgodnie z przepisami Ustawy Prawo Zamówień Publicznych.